# ПОМИДОР **OCTABMAN C HOCOM**

Как только появились эти забавивне **ГОМАТЫ, ОНИ ГУТ ЖЕ ЗАВОСВАЛИ** необычайную полулярность, которая со временем только растет. Уже и рыночные прилавки завалены **НОСВТАНИИ ПЛОДАМИ. ЧТО В НИХ** привлекает не только дачников. но и фермеров кроме необычной формы? И действительно ли оправдан такой ажногаж?

#### **МНЕНИЯ РАЗДЕЛИЛИСЬ**

Я поовела свое маленькое расследование: опросила томатолюбов и помидороведов в своем СНТ, чтобы узнать, какие Чувства и мысли вызывают эти плоды. Кто-то реагирует чисто эмоционально: МОЛ. ДСТАМ НОЗВИТСЯ. НОПОЗВИЛЬНЫЕ ТО-Маты кажутся живыми, кочется им глазки и улыбочку пририсовать. Кто-то уверяет, ЧТО ОНИ ИМСЮТ МСНЬШЕ СЕМЯН. БОЛЬШЕ

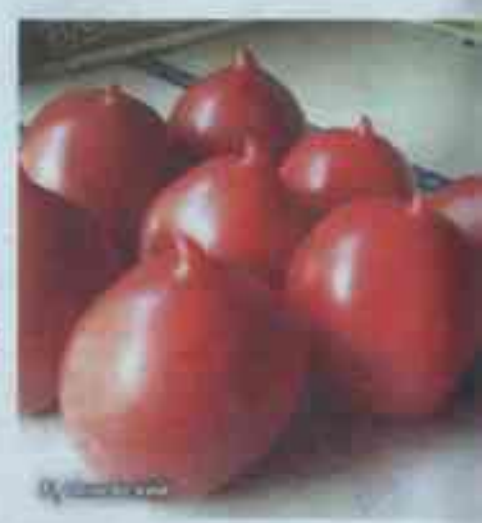

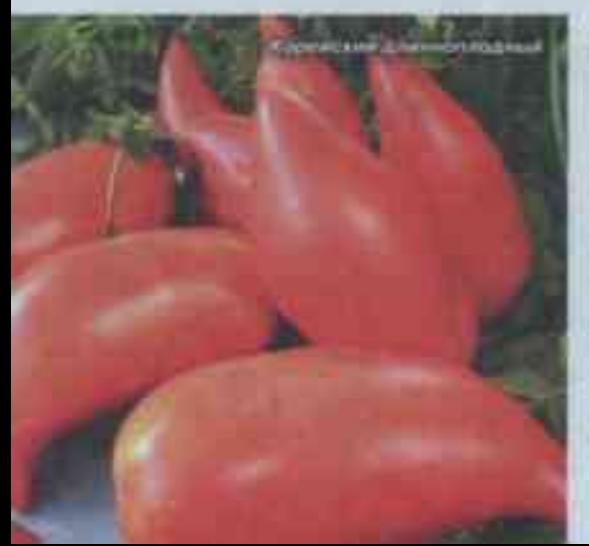

вкусной мякоти, чом безносые. Кто-то опасается, что это результат генной модификации и может повредить здоровью и даже... экологии. Ретрограды отворачиваются: «Эти помидоры просто не в форме, дефектив-**MAIO**<sup>1</sup>

Думаем, вывод в данном случае не может быть категоричным. Погробуем разобраться и пои-MHOHT5 OFFICHTOB.

### СОРТОВОЙ ПРИЗНАК

Селекционеры, побуждаемые научным интересом, а также желанием пооддовать и удивить потребителей, создали носатиков споциально. без всяких ГМО-

хитростей, а с помощью традиционных методов скрещивания и отбора растений с нужными поизнаками. Так что это соотовая особенность, и если вы кулили семена подобных помидоров, выпуклость на конце плодов появится неизбежно. И конечно, никаких воедных веществ в томатах не будет.

Понятно, ученые никогда не думают только о внешних признаках, им подавай комплекс самых разных положительных свойств. Так и произошло с «носатенькими»: большинство их бифштексные - мясистые с малым количеством сока. Они

сладкие, аппетитные, урожайные  $-4TO$ еще надо!

Плоды не уступают в полезности классическим и бывают разной окраски. Есть даже носатые серии: Сосулыки - красная, розовая, желтая, черная. Или Минуссинские стаканы - красные, оранжевые, розовые.

Размер отростков и их форма тоже разные. Иногда это просто «дирижабль» со светлым пятном на кончике или без оного (Карлик нос. Варвара, Лискин нос. Аватар, Алые свечи, F, Аполлон, Калькутта). Иногда помидорный шар снабжен тонким, чуть свернутым набок «поросячьим

хвостиком- (Карейский длиннатлодный) либо украшен всполохом пламени (F, Orневский). Иногда похож на аппетитную соску для младенца (Носик, Сызраньская липочка). Иногда щетинится торчащим острием иголки (Поцелуй герани). Словом, выросты на вершине плода можно подобрать на любой вкус.

## СЧАСТЛИВЫЙ СЛУЧАЙ

Я в этом вопросе поклонница традиций и не любительница таких, на мой взгляд. неестественных новообразований. Мне они кажутся ненужными, мешающими при готовке блюд. Однако как-то в моей теп-

> лице нежданно-негаланно появились клювастые пришельцы на кустах обычного сорта, который не обещал подобных сюрпризов.

> Я залезла в Интернет и выяснила, что птичье-поросячий атрибут может оказаться приобретенным в процессе агротехнических ошибок при выращивании. Правда, меня успокоило то, что нетипичные помидоры не навредят организму.

> От чего же конкретно возникает казус? Причин несколько.

> Переувлажнение грунта. Некоторые гибриды (редка сорта) так реагируют на че-

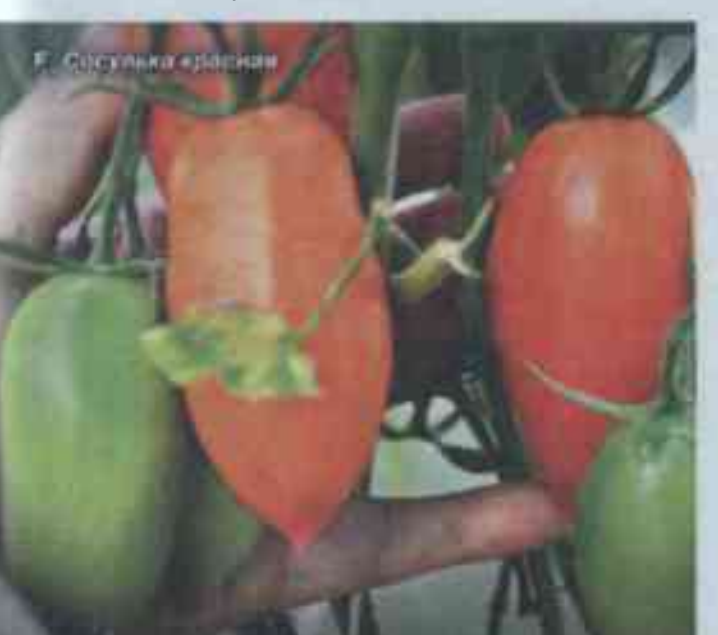

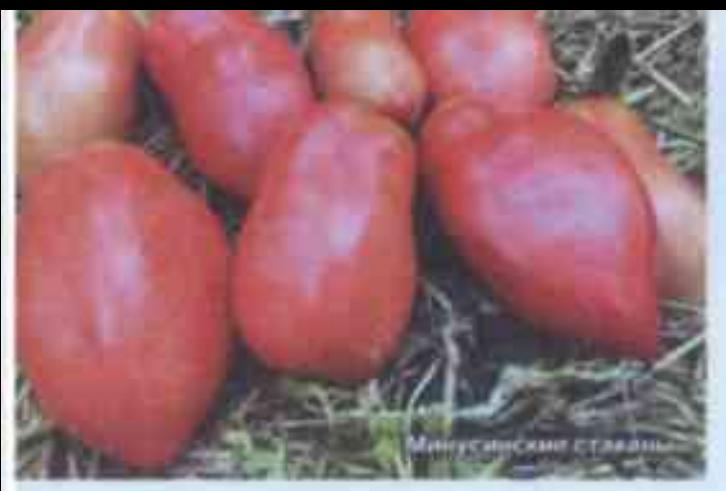

редование засухи и избыточного полива. После нехватки влаги вода может хлынуть в плоды в фазе их завязывания, что и вы-ЗЫВАЯТ ДОСТ ВЕДШИНКИ (ПОВДСТАВЬТЕ, КАК НАДУВАЮТ ВОЗДУШНЫЙ ШАОИК).

Несбаявисированное питание. Слишком много азота, повышение концентрации солей в почве при внесении ПОДКОРМОК ПРИВОДИТ К ТОМУ. ЧТО В ТКАНИ помидоров неумеренно поступают пластические вещества. Изменяется гормональный статус растения, тогда рыльце пестика начинает разрастаться и вызывать обоазование клювика.

Высокая владность воздуха. При ней пыльца слипается и попадает на пестик ОТДЕЛЬНЫМИ КОУПНЫМИ КОМОЧКАМИ, ЧТО И **ПОИВОДИТ К ДОФОДМАЦИИ ПЛОДА.** 

Похолодание во время цветения-Оно чревато недостаточным опылением и неполным оплодатворением, а в дальнейшем неравномерным ростом завязи и неожиданной формой плова с рожками да НОЖКАМИ, НОСИКАМИ И ХВОСТИКАМИ НА ГЛАДком или ребристом боющке.

Избыточное применение стимуляторов плодообрязования. Именно в этом я могу покаяться. Когда обнаружила, что плоды плохо завязываются, цветки массово опадают, помидорки мельчают и не зрают, рашила прибегнуть к долингу. При разведении биостимулятора рука моя дрогнула, что обеспечило передоз кустам, но я не взволновалась, вель лекаоство было биологическим. Да и производитель уверял, что ничего вредного в стимуляторах нет. Наоборот, плоды из-за активизации фитогормонов больше накапливают сахаров и урожай должен увеличиться аж в 1.5 раза.

Телерь понимаю, что пренебре--ви оН "велен йемциктонн атва сто скрупулезно рассчитывать **НООМУ ПОВПАСАТА ПОССТО ЛЕНЬ:** Да и вообще, я сторонник волшебной таблетки, а не муторной борьбы с неблагоприятными условиями лутем нудных физических усилий - подсвечивая, прогревая, формируя

Генетические мутации. Ну хоть в этом-то я не виновата! Да

и встречаются ОНИ РЕДКО - ОДНО РАСТЕНИЕ из тысячи может дать парочку смешариков. Для проявления аномалии иногда нужны определенные погодные условия. ЕСЛИ во время завязывания плодов дием будет стоять жара 32-33°, а ночью вдруг резко настанет прохлада, возможен таroù cônū.

Перечисляю подробно все эти ошибочные и безвредные агроприемы вше и по-ТОМУ, ЧТО МОЖЕТ, КОМУ-ТО ЗВХОЧЕТСЯ САМОстоятельно и сознательно получить НОСИКИ-ХВОСТИКИ-КЛЮВИКИ-КАЛЕЛЫКИ. Та-КИЕ ОПЫТЫ НЕВВОНЯКА ПОНОВВЯТСЯ ДЕТЯМ И **МОГУТ СПОДВИГНУТЬ ИХ СТАТЬ СЕЛЕКШИОНЕ**рами или просто полюбить биологию.

### ВЫПУКЛОСТЬ ИЛИ ВПУКЛОСТЬ?

Натологилась в том же Интернете на публикацию болгарских биохимиков, ссылающихся на свои опыты, которые якобы ПОКАЗАЛИ, ЧТО В ПОМИДООНЫХ НОСИКАХ СОсредотачиваются все неполезные вещества плодов. И усомнилась, потому что ПОИВЫКЛА ДУМАТЬ, ЧТО ОНИ ЕСЛИ И ЕСТЬ, ТО накапливаются, как правило, у плодоножки, а не с противоположного конца. Позтаму всегда эту «чашечку» тщательно вырезаю паред приготовлением.

Пострашивала агрономов, и они меня УСПОКОИЛИ: НЕТ МИЧЕГО ТОКСИЧНОГО НИ В НО-СИКАХ, НИ В «ПОПКЕ» ПЛОДА - ТО ОСТЬ МОСТА у плодоножки.

**F. OBCEEBA. ASSISTO OO GUNHARD Heckensure of notra**